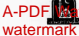

A-PDF **A**terma**THEMI 5 latmiai<sup>n</sup>H miver sitte of iBahalval pur**<br>watermark

It is hereby notified that the result of the following candidates of the Pharm-D Fifth Prof

Supplementary Examination 2016 held in March 2017 has been declared as under:-900

## **Maximum Marks in this Examination:**

This notification is issued as a notice only. Errors and omissions excepted. An entry appearing in it does not in itself confer any right or privilege independently to the grant of a proper Certificate/Degree which will b

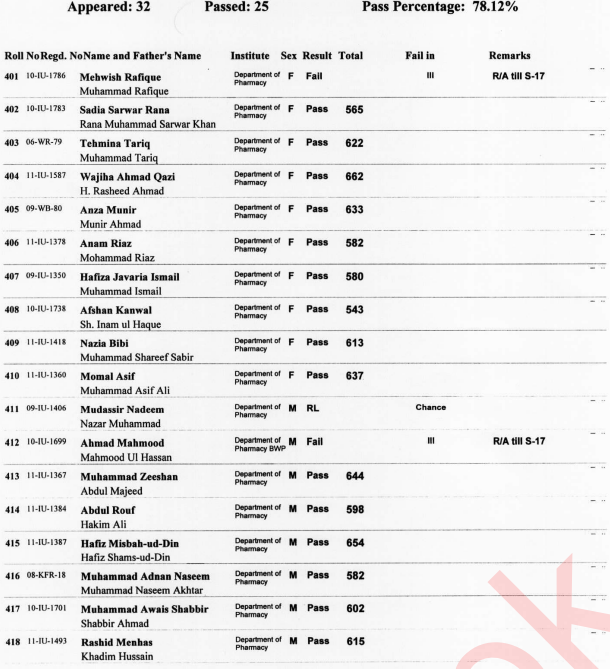

Checked By

age 1 of 2

Prepared By:

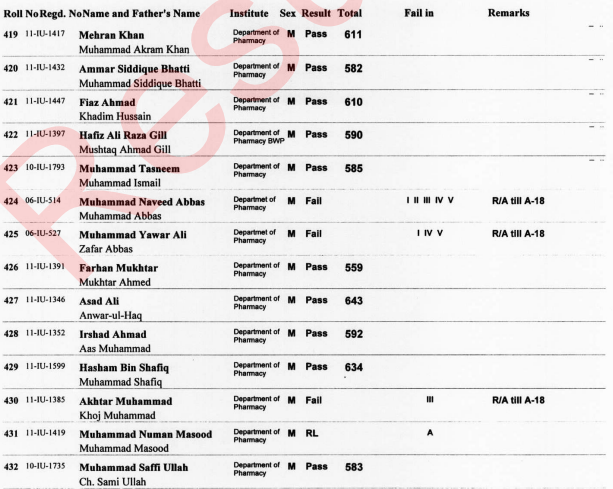

**Dixilite**  $\sum$  Co

**COLLEGIA**<br>Controller of Examinations<br>Le Islamia University of Bahawalpur  $\overline{a}$ 

Date Declaration of Result: 25-05-2017